### **Chapter 12:**

### **Advanced File Operations**

 $++$ STARTING OUT WITH **From Control Structures** through Objects seventh edition  $(d)$ 

### **TONY GADDIS**

**Addison-Wesley** is an imprint of

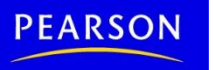

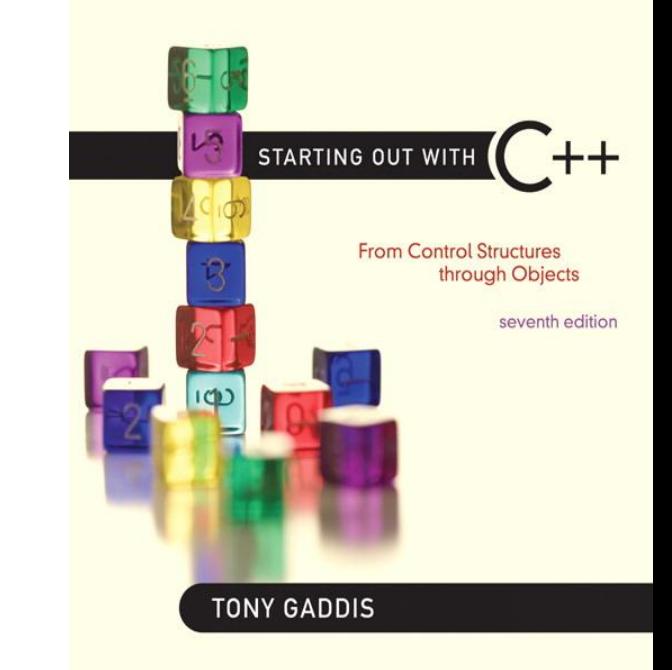

### File Operations

12.1

### File Operations

- File: a set of data stored on a computer, often on a disk drive
- Programs can read from, write to files
- Used in many applications:
	- Word processing
	- Databases
	- Spreadsheets
	- Compilers

# Using Files

- 1. Requires fstream header file
	- use if stream data type for input files
	- use of stream data type for output files
	- use fstream data type for both input, output files
- 2. Can use  $\gg$ ,  $<<$  to read from, write to a file
- 3. Can use eof member function to test for end of input file

### fstream Object

- fstream object can be used for either input or output
- Must specify mode on the open statement
- Sample modes:
	- ios::in input
	- ios::out output
- Can be combined on open call:

```
dFile.open("class.txt", ios::in | ios::out);
```
### File Access Flags

#### **Table 12-2**

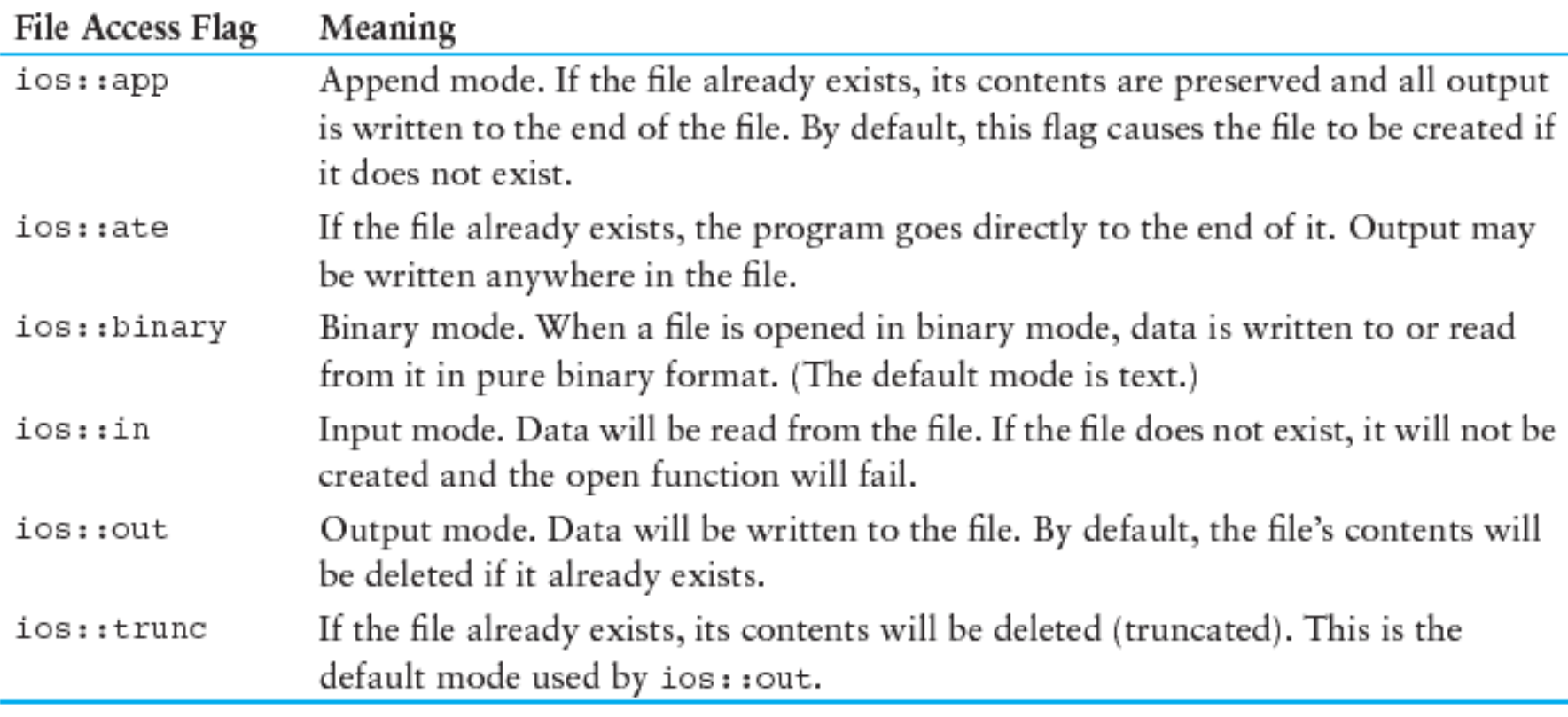

### Using Files - Example

```
// copy 10 numbers between files
// open the files
fstream infile("input.txt", ios::in);
fstream outfile("output.txt", ios::out);
int num;
for (int i = 1; i \le 10; i++)
\{infile \gg num; // use the files
  outfile << num;
}
infile.close(); // close the files
outfile.close();
```
### Default File Open Modes

- ifstream:
	- open for input only
	- file cannot be written to
	- open fails if file does not exist
- ofstream:
	- open for output only
	- file cannot be read from
	- file created if no file exists
	- file contents erased if file exists

### More File Open Details

- Can use filename, flags in definition: ifstream gradeList("grades.txt");
- File stream object set to 0 (false) if open failed:

if (!gradeList) ...

- Can also check fail member function to detect file open error:
	- if (gradeList.fail()) ...

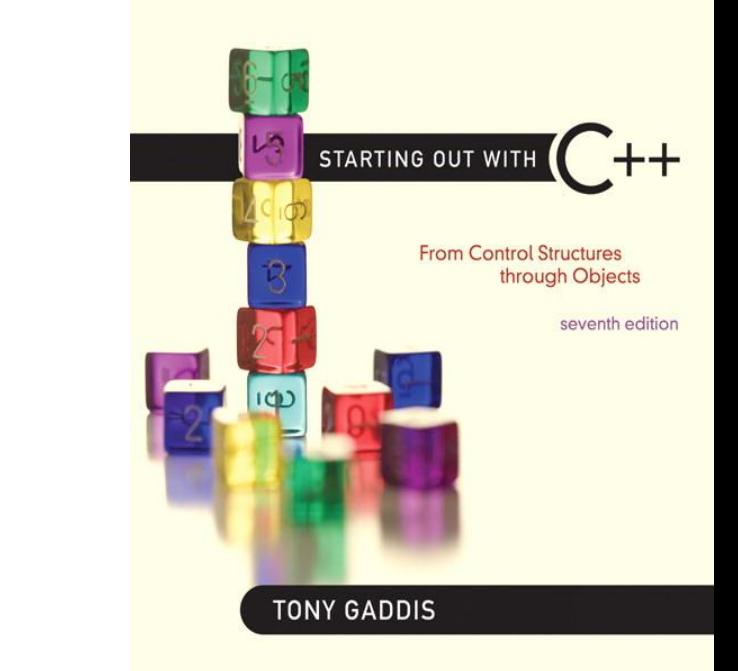

### File Output Formatting

12.2

## File Output Formatting

- Use the same techniques with file stream objects as with cout: showpoint, setw(x), showprecision(x),  $etc.$
- Requires iomanip to use manipulators

#### Program 12-3

```
1 // This program uses the setprecision and fixed
 2 // manipulators to format file output.
 3 #include <iostream>
 4 #include <iomanip>
 5 #include <fstream>
6 using namespace std;
7
  int main()
8
9
   \left\{ \right.10
      fstream dataFile;
11
      double num = 17.816392;12
13
      dataFile.open("numfile.txt", ios::out); // Open in output mode
14
      dataFile << fixed;
                                   // Format for fixed-point notation
15
16
      dataFile << num << endl; // Write the number
17
      dataFile << setprecision(4); // Format for 4 decimal places
18
      dataFile << num << endl; // Write the number
19
20
21
      dataFile << setprecision(3); // Format for 3 decimal places
      dataFile << num << endl; // Write the number
22
23
```
#### Program 12-3 (Continued)

```
24
      dataFile << setprecision(2); // Format for 2 decimal places
      dataFile << num << endl; // Write the number
25
26
27
      dataFile \lt\lt setprecision(1); // Format for 1 decimal place
      dataFile << num << endl; // Write the number
28
29
30
  cout << "Done.\n";
                                // Close the file
31 dataFile.close();
32 return 0:
33 \, h
```
#### **Contents of File numfile.txt**

```
17.816392
17.8164
17.816
17.82
17.8
```
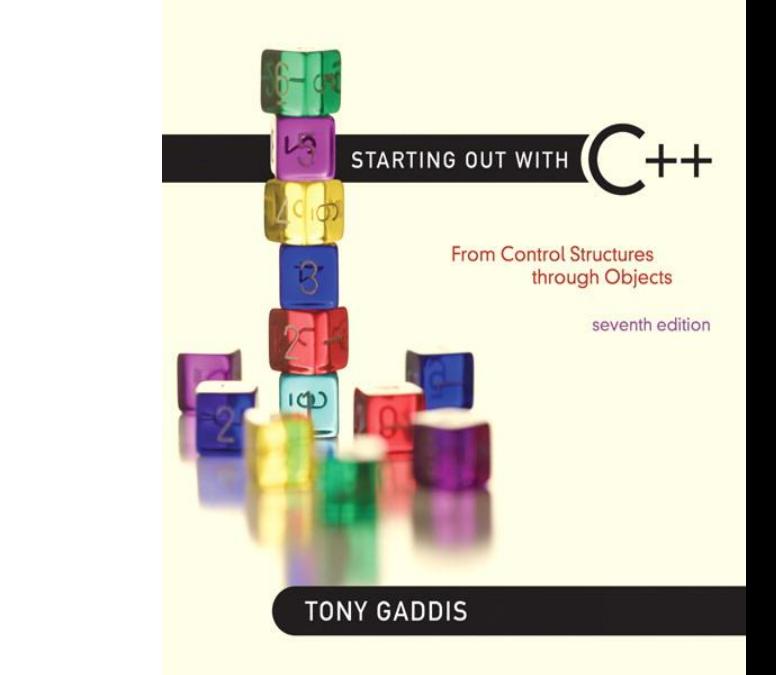

### Passing File Stream Objects to **Functions**

12.3

## Passing File Stream Objects to Functions

- It is very useful to pass file stream objects to functions
- Be sure to always pass file stream objects by reference

#### Program 12-5

```
1 // This program demonstrates how file stream objects may
 2 // be passed by reference to functions.
 3 #include <iostream>
 4 #include <fstream>
 5 #include <string>
 6 using namespace std;
 7
 8 // Function prototypes
 9 bool openFileIn(fstream &, string);
10 void showContents(fstream &);
1112 int main()
13<sub>1</sub>14
      fstream dataFile;
15
16
      if (openFileIn(dataFile, "demofile.txt"))
17
      \{cout << "File opened successfully.\n";
18
19
         cout << "Now reading data from the file.\n\n";
20
         showContents(dataFile);
21
         dataFile.close();
22
         cout << "\nDone.\n";
23
      \}
```

```
else
24
25
       cout << "File open error!" << endl;
26
27
    return 0;
28 }
29
31 // Definition of function openFileIn. Accepts a reference
                                               ^\star32 // to an fstream object as an argument. The file is opened
                                               ^\star33 // for input. The function returns true upon success, false *
34 // upon failure.
                                               \star36
37 bool openFileIn(fstream &file, string name)
38<sub>1</sub>39
    file.open(name.c str(), ios::in);
    if (file.fail())40
      return false;
41
42
    else
43
      return true;
44 }
45
47 // Definition of function showContents. Accepts an fstream
48 // reference as its argument. Uses a loop to read each name *
49 // from the file and displays it on the screen.
                                               ^\star
```

```
51
52 void showContents (fstream &file)
53 \left\{54
      string line;
55
56 while (file >> line)
57
    \{58
         \text{cut} \ll 1ine \ll endl;
59
      \rightarrow60 }
```
#### **Program Output**

File opened successfully. Now reading data from the file.

Jones Smith Willis Davis

Done.

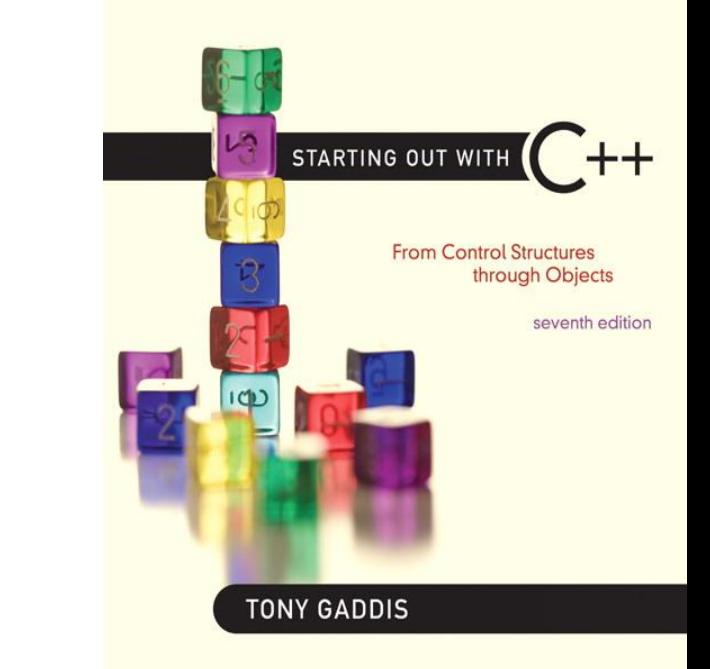

### More Detailed Error Testing

12.4

# More Detailed Error Testing

- Can examine error state bits to determine stream status
- Bits tested/cleared by stream member functions

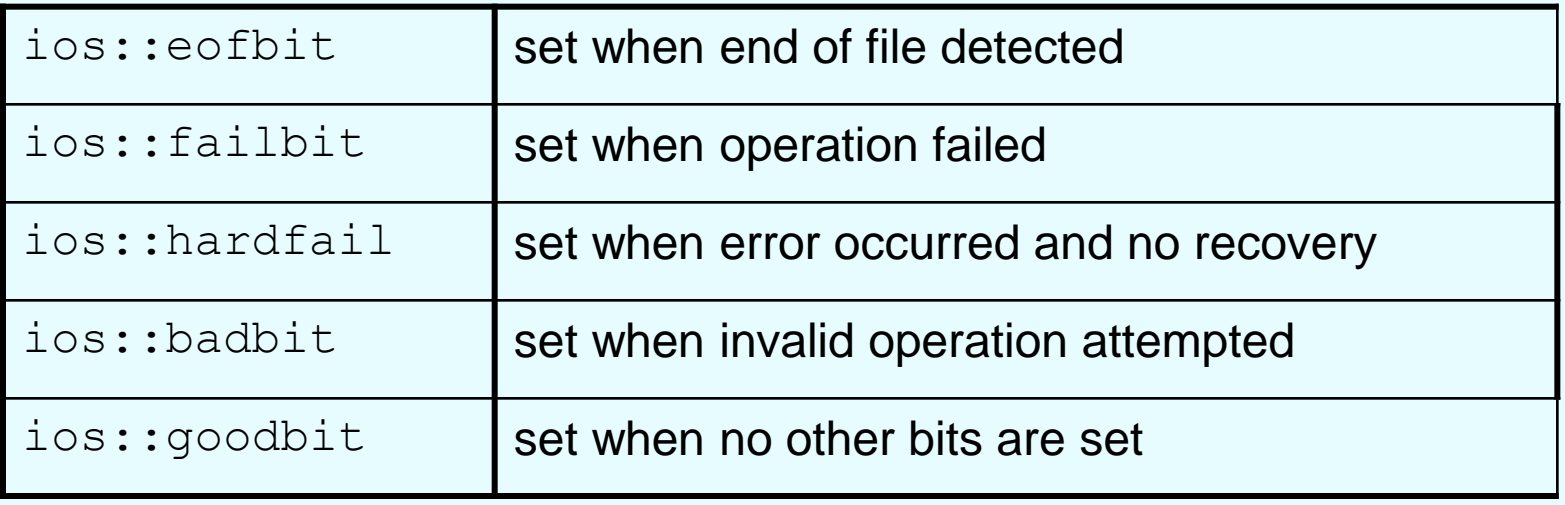

# Member Functions / Flags

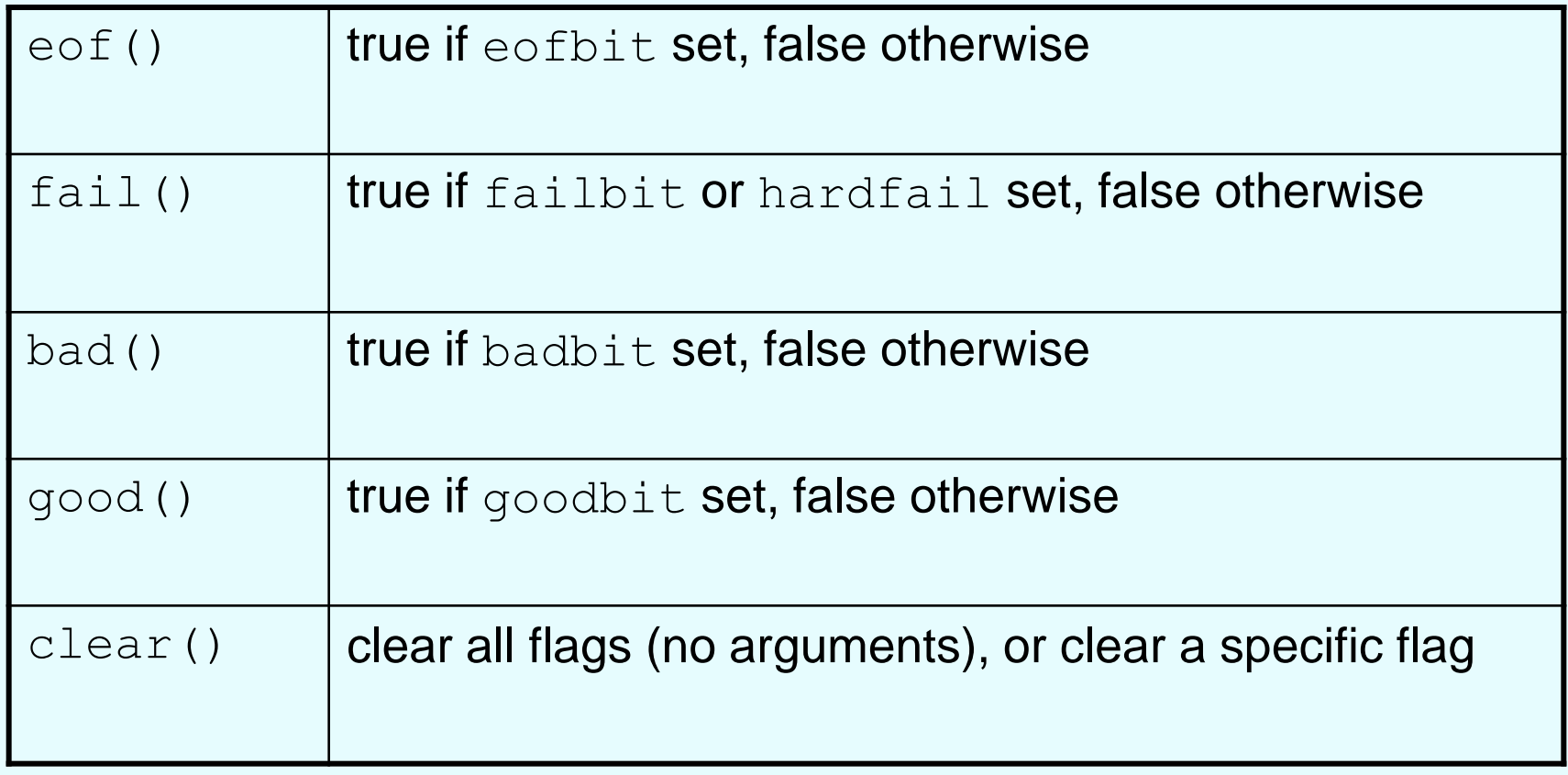

### From Program 12-6

```
68
    void showState(fstream &file)
69.
    \left\{ \right.70
       cout \lt\lt "File Status: \n";
71 -cout << " eof bit: " << file.eof() << endl;
       cout << " fail bit: " << file.fail() << endl;
72
       cout << " bad bit: " << file.bad() << endl;
73 —
       cout << " qood bit: " << file.good() << endl;
74 -
75 —
       file.clear(); // Clear any bad bits
76
   \rightarrow
```
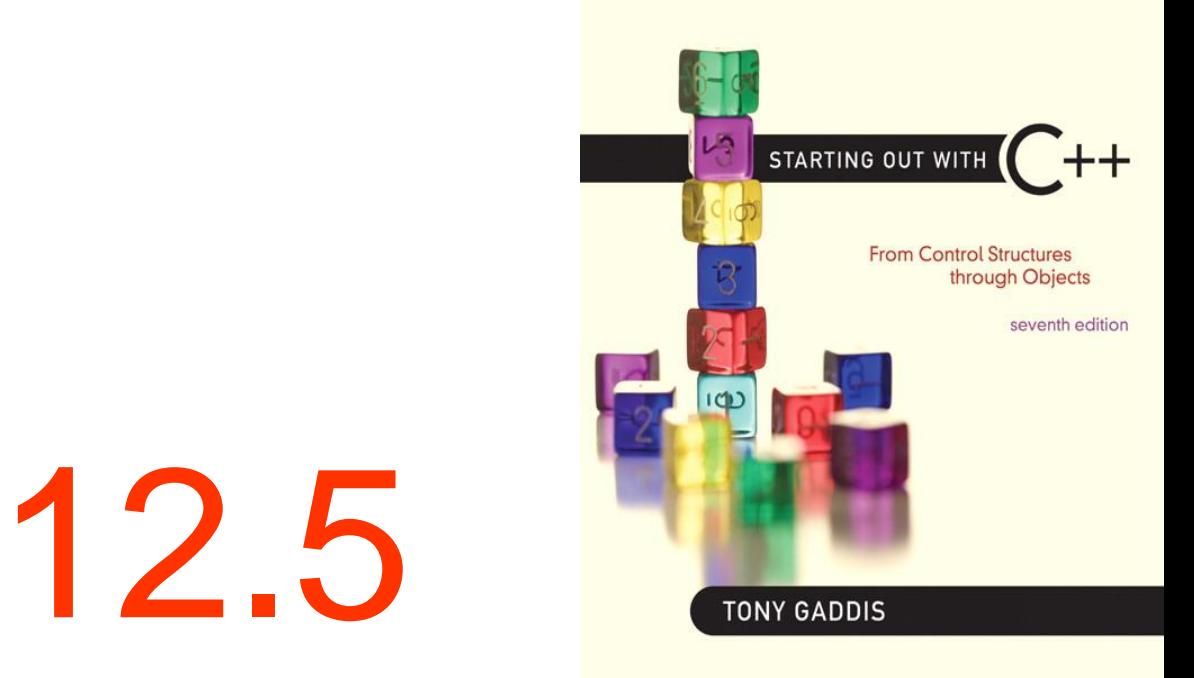

### Member Functions for Reading and Writing Files

# Member Functions for Reading and Writing Files

- Functions that may be used for input with whitespace, to perform single character I/O, or to return to the beginning of an input file
- Member functions:

getline: reads input including whitespace get: reads a single character put: writes a single character

### The getline Function

- Three arguments:
	- Name of a file stream object
	- Name of a string object
	- Delimiter character of your choice
	- $-$  Examples, using the file stream object  $myFile$ , and the string objects name and address: getline(myFile, name); getline(myFile, address, '\t');
	- $-$  If left out,  $\lceil \cdot \rangle$  is default for third argument

#### Program 12-8

```
1 // This program uses the getline function to read a line of
 2 // data from the file.
 3 #include <iostream>
 4 #include <fstream>
 5 #include <string>
 6 using namespace std;
 7
 8 int main()
 9
   \{10string input; // To hold file input
      fstream nameFile; // File stream object
111213
      // Open the file in input mode.
14
      nameFile.open("murphy.txt", ios::in);
15
      // If the file was successfully opened, continue.
16
17
      if (nameFile)
18
      \{19
          // Read an item from the file.
20
          getline(nameFile, input);
21
```

```
22// While the last read operation
23// was successful, continue.
24
           while (nameFile)
25
           €
26
               // Display the last item read.
27
               \text{cut} \ll \text{input} \ll \text{end};
28
29
              // Read the next item.
30
              getline(nameFile, input);
31
           \mathcal{F}32
33
           // Close the file.
34
           nameFile.close()35
       \mathcal{F}36
      else
37
       €
38
          cout << "ERROR: Cannot open file.\n";
39
       }
40
       return 0;
41 }
```
#### **Program Output**

Jayne Murphy 47 Jones Circle Almond, NC 28702

## Single Character I/O

- get: read a single character from a file char letterGrade; gradeFile.get(letterGrade); Will read any character, including whitespace
- put: write a single character to a file reportFile.put(letterGrade);

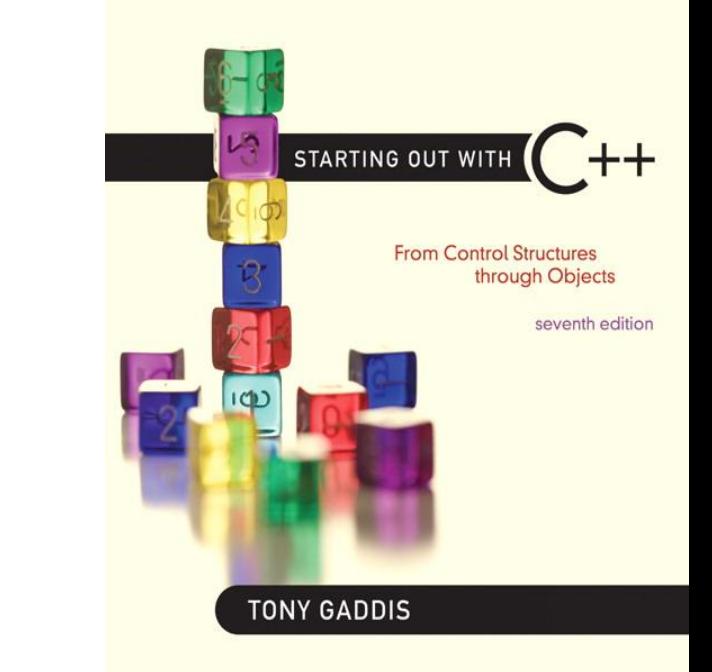

### Working with Multiple Files

12.6

## Working with Multiple Files

• Can have more than file open at a time in a program

• Files may be open for input or output

• Need to define file stream object for each file

#### Program 12-12

```
1 // This program demonstrates reading from one file and writing
 2 // to a second file.
 3 #include <iostream>
 4 #include <fstream>
 5 #include <string>
 6 #include <cctype> // Needed for the toupper function.
 7 using namespace std;
 8
 9 int main()
10<sub>1</sub>string fileName; // To hold the file name
1112 charch;
                        // To hold a character
13 ifstream inFile; // Input file
14
15 // Open a file for output.
16
     ofstream outFile("out.txt");
17
18 // Get the input file name.
19 cout << "Enter a file name: ";
20cin >> fileName;
2122// Open the file for input.
23
     inFile.open(filename.c str());
24
25 -// If the input file opened successfully, continue.
```

```
if (inFile)
26
27
      \{28
           // Read a char from file 1.
29
           inFile.get(ch);30
31
          // While the last read operation was
32
          // successful, continue.
33
          while (inFile)
34
           \{35
              // Write uppercase char to file 2.
36
              outFile.put(toupper(ch));37
38
              // Read another char from file 1.
39
              inFile.get(ch);40
           \mathcal{F}41
42
          // Close the two files.
43
           inFile.close();
          outFile.close();
44
45
          cout \lt\lt "File conversion done.\n";
46
      \mathcal{F}47
      else
48
         cout << "Cannot open " << fileName << endl;
49
      return 0;
50 }
```
#### Program Screen Output with Example Input Shown in Bold

Enter a file name: hownow.txt [Enter] File conversion done.

#### **Contents of hownow. txt**

how now brown cow. How Now?

#### **Resulting Contents of out.txt**

HOW NOW BROWN COW. HOW NOW?

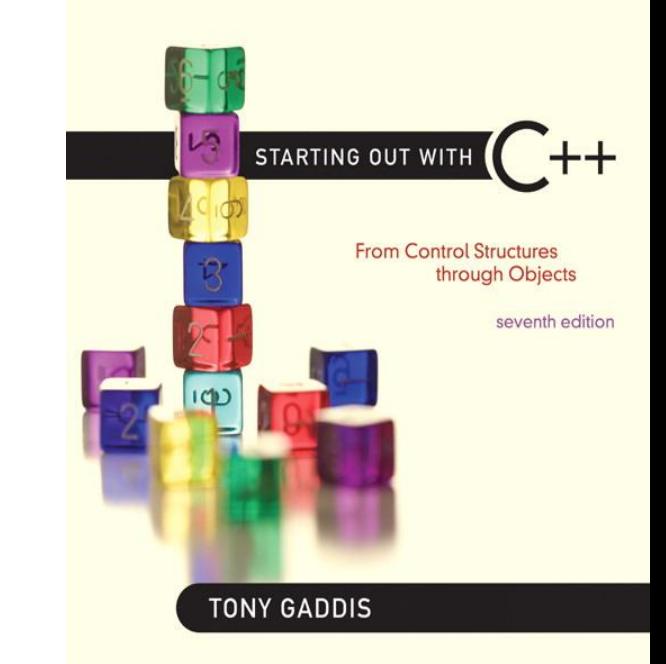

12.7

- Binary file contains unformatted, non-ASCII data
- Indicate by using binary flag on open: inFile.open("nums.dat", ios::in |

ios::binary);

• Use read and write instead of  $\langle \langle , \rangle \rangle$ char ch; // read in a letter from file inFile.read(&ch, sizeof(ch)); // send a character to a file outFile.write(&ch, sizeof(ch)); address of where to put the data being read in. The read function expects to read chars how many bytes to read from the file

• To read, write non-character data, must use a typecast operator to treat the address of the data as a character address

int num; // read in a binary number from a file inFile.read(reinterpret cast<char \*>&num, sizeof(num)); treat the address of num as the address of a char

// send a binary value to a file outf.write(reinterpret\_cast<char \*>&num, sizeof(num));

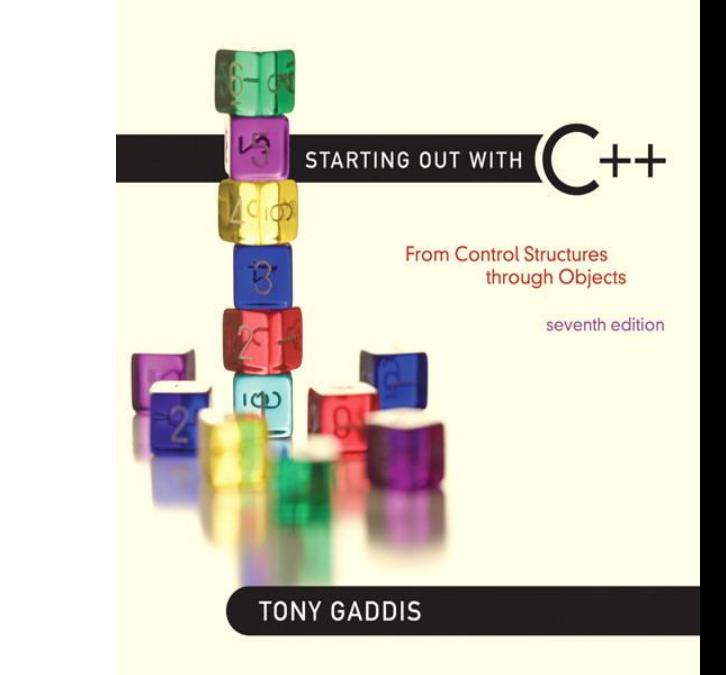

### Creating Records with Structures

12.8

## Creating Records with **Structures**

- Can write structures to, read structures from files
- To work with structures and files, – use ios::binary file flag upon open – use read, write member functions

## Creating Records with **Structures**

```
struct TestScore
\{int studentId;
 double score;
 char grade;
};
TestScore oneTest;
...
// write out oneTest to a file
gradeFile.write(reinterpret_cast<char *> 
  (&oneTest), sizeof(oneTest));
```
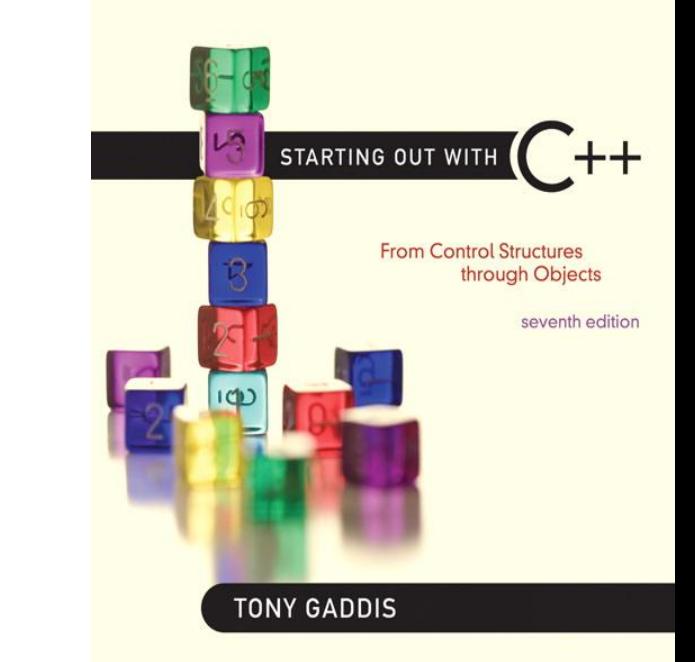

### Random-Access Files

12.9

### Random-Access Files

- Sequential access: start at beginning of file and go through data in file, in order, to end
	- $-$  to access 100<sup>th</sup> entry in file, go through 99 preceding entries first
- Random access: access data in a file in any order
	- $-$  can access 100<sup>th</sup> entry directly

## Random Access Member Functions

- seekg (seek get): used with files open for input
- seekp (seek put): used with files open for output
- Used to go to a specific position in a file

## Random Access Member Functions

• seekg, seekp arguments: offset: number of bytes, as a long mode flag: starting point to compute offset

### • Examples:

inData.seekg(25L, ios::beg); // set read position at 26th byte // from beginning of file outData.seekp(-10L, ios::cur); // set write position 10 bytes // before current position

### Important Note on Random Access

• If  $\epsilon$  of is true, it must be cleared before seekg or seekp:

gradeFile.clear(); gradeFile.seekg(0L, ios::beg); // go to the beginning of the file

### Random Access Information

• tellg member function: return current byte position in input file

long int whereAmI;

whereAmI =  $inData.telly$ 

• tellp member function: return current byte position in output file whereAmI =  $outData.tellp()$ ;

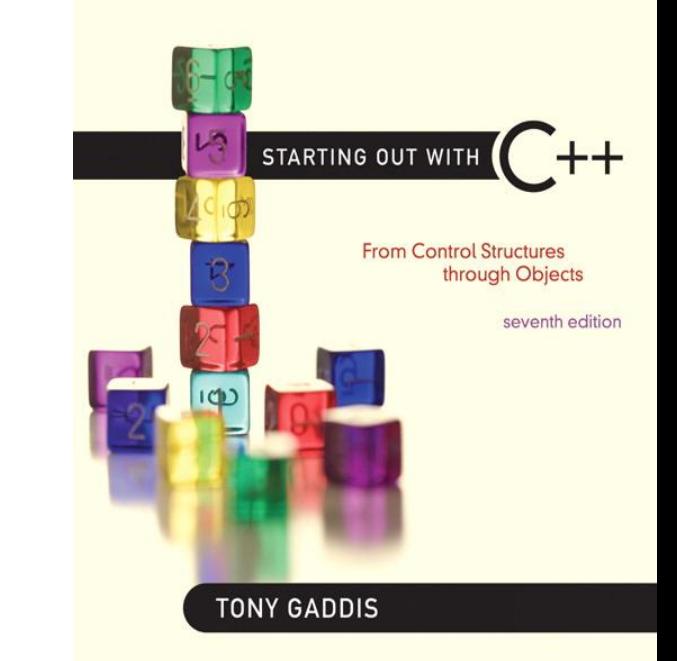

### Opening a File for Both Input and Output

12.10

# Opening a File for Both Input and Output

- File can be open for input and output simultaneously
- Supports updating a file:
	- read data from file into memory
	- update data
	- write data back to file
- Use fstream for file object definition:

```
fstream gradeList("grades.dat",
       ios::in | ios::out);
```
• Can also use  ${\rm i} \circ {\rm s}$ ::binary flag for binary data